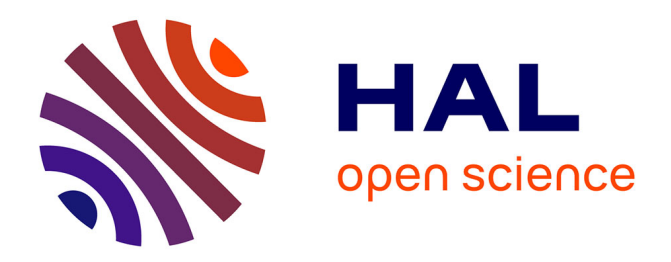

## **Évaluation de la version tropicale de PaSim**

Raphaël Martin, Sylvain Laperche, Shaoxiu Ma, Vincent Blanfort, Katja Klumpp

## **To cite this version:**

Raphaël Martin, Sylvain Laperche, Shaoxiu Ma, Vincent Blanfort, Katja Klumpp. Évaluation de la version tropicale de PaSim. [Rapport Technique] Livrable 2.2.2, Centre de Coopération Internationale en Recherche Agronomique pour le Développement (CIRAD). 2014. hal-02795604

## **HAL Id: hal-02795604 <https://hal.inrae.fr/hal-02795604>**

Submitted on 5 Jun 2020

**HAL** is a multi-disciplinary open access archive for the deposit and dissemination of scientific research documents, whether they are published or not. The documents may come from teaching and research institutions in France or abroad, or from public or private research centers.

L'archive ouverte pluridisciplinaire **HAL**, est destinée au dépôt et à la diffusion de documents scientifiques de niveau recherche, publiés ou non, émanant des établissements d'enseignement et de recherche français ou étrangers, des laboratoires publics ou privés.

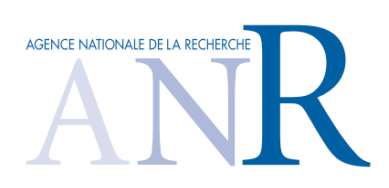

# PROJET EPAD

## Efficience Environnementale et Productions Animales pour le Développement Durable

*Ce travail a bénéficié d'une aide de l'Agence Nationale de la Recherche portant la référence ANR-09-PSTRA-01*

**Livrable 2.2.2.** Évaluation de la version tropicale de PaSim

Auteurs : Raphaël Martin<sup>1</sup>, Sylvain Laperche<sup>1</sup>, Shaoxiu Ma<sup>1</sup>, Vincent Blanfort<sup>2</sup>, Katja Klumpp<sup>1</sup>

- 1 INRA, Unité de Recherches sur l'Écosystème Prairial, UR 874, 63039 Clermont-Ferrand Cédex 2
- $^2\,$  CIRAD, UMR Systèmes d'Elevage en Milieux Méditerranéens et Tropicaux / UMR ECOFOG, BP 701 - 97387 Kourou Cedex – Guyane

Année 2014

# **Table des matières**

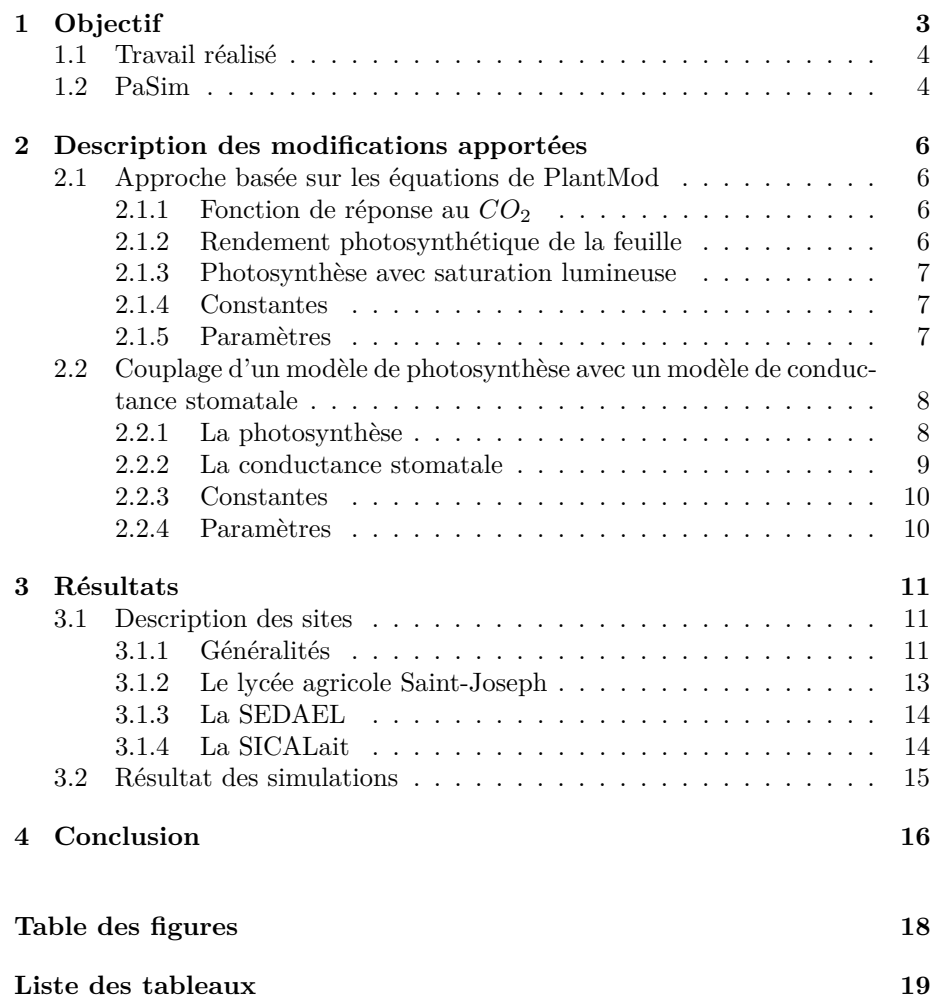

# **Chapitre 1 Objectif**

Le projet EPAD vise à constituer un référentiel de situations géographiques contrastées dans les usages des énergies renouvelables et non renouvelables ainsi qu'à compléter aux conditions tropicales les modèles d'estimation de l'émission de GES et de flux-stock de C et N. La sous tâche 2.2.2. s'inscrit dans l'objectif général de la tache 2 : produire des compléments méthodologiques aux échelles parcelle et animal concernant les émissions GES/séquestration carbone en prairie. Ces questions restent très insuffisamment traitées en zone tropicales où la question adaptation/mitigation vis-à-vis changements climatiques est pourtant très importante. La production de référentiels visant la compréhension des processus en œuvre demeurent donc essentielles.

Il s'agit d'initier l'adaptation d'*outils* élaborés par des équipes de recherche de la zone tempérée vers les zones tropicales. Les outils à adapter sont des modèles permettant entre autre de réaliser des bilans de flux de gaz à effet de serre et de production sur des systèmes herbagers. Ce type d'outil permet de confronter ses sorties (résultats) aux données observés ou mesurés dans des situations réelles, et d'en tirer des questionnements sur notre capacité à comprendre ou à prédire le système étudié. Les deux modèles retenus pour cela sont PaSim, un modèle à l'échelle du mètre carré, et FarmSim qui se situe à l'échelle de l'exploitation (livrables 2.2.3 et 2.3.2). Ces modèles peuvent rendre compte de l'impact du changement climatique sur les services rendus par les prairies, ou l'évaluation des capacités de compensation, voire d'adaptation de ces écosystèmes à des événements climatiques aléatoires. Ces modèles sont à même de nous orienter sur des évolutions probables.

Une analyse de sensibilité a donc tout d'abord été menée afin de déterminer les principaux paramètres influents au sein des modèles, ce qui a permis dans un second temps de rendre compte des équations à modifier en vue de tropicaliser les modèles (livrable 2.2.1).

Sur la base des résultats obtenu en 2.2.2, l'objectif de la tâche 2.2.2. est de réaliser en partie la tropicalisation du modèle PaSim via la modification de son module végétation afin que ce dernier puisse prendre en compte les spécificités des plantes C4. Rappelons que la transformation du cycle de photosynthèse en C3 vers un cycle de photosynthèse en C4 est une adaptation des plantes au climat tropical (meilleure efficacité photosynthétique sous des températures élevées et/ou des déficits hydriques). Bien que ne représentant qu'1% de la diversité et 5% de la biomasse végétale, les plantes en C4 fixent environ 30% du

carbone atmosphérique. Les graminées tropicales constituent une des familles les plus importantes de cette famille.

### **1.1 Travail réalisé**

Le travail concernant la tropicalisation de PaSim a été effectué en plusieurs étapes :

- Thomas Vernet a effectué un stage de 6 mois en 2011 visant à valider son master 2. L'objectif de ce stage été de réaliser une première étude de faisabilité quant à l'intégration de nouvelles équations au sein de PaSim. Le stage visait aussi à préparer les jeux de données nécessaires aux tests de la nouvelle version de PaSim,
- Sylvain Laperche, ingénieur informaticien, a été recruté en CDD afin d'intégrer les équations C4 et de lancer les simulations,
- Shaoxiu Ma, chercheur en post-doctorat, a aidé à l'implémentation des équations ainsi qu'à l'évaluation du modèle. Un article visant à la valorisation de PaSim tropical est en cours de rédaction.

### **1.2 PaSim**

PaSim (Pasture Simulation) est un modèle biogéochimique, déterministe (qui ne fait pas appel à des tirages aléatoires), mécaniste (fondé sur des mécanismes) et dynamique, de simulation d'un écosystème prairial géré. Il simule, à l'échelle d'une parcelle, les flux de carbone, d'azote, d'eau et d'énergie à l'interface entre le sol, la végétation, les animaux et l'atmosphère. PaSim est composé de plusieurs sous-modèles représentant les processus de la végétation, du microclimat, de la biologie et de la physique du sol, des animaux en pâture et de la gestion de la parcelle. Ce modèle permet de simuler le fonctionnement d'un écosystème prairial en réponse aux conditions pédoclimatiques et de gestion à un pas de temps fin, de l'ordre de la demi-heure sur des échelles de temps longues (plusieurs dizaines d'années). Il modélise notamment :

- le rendement des prairies,
- les productions animales (troupeaux allaitant et laitier),
- les bilans hydriques et azote,
- les émissions des principaux GES (*CO*2, *N*2*O*, *CH*4),
- le stockage de carbone.

PaSim prend en entrée :

- le climat, qui prend en compte les facteurs physico-chimiques de l'environnement (température, pluies, humidité, rayonnement) et la composition en gaz de l'atmosphère  $(CO_2$  et  $NH_3)$ ,
- le sol, décrit par horizon (profondeur, texture, densité, profil hydrique et température),
- la végétation, caractérisée selon le type de prairie (permanente ou temporaire) et paramétrée pour refléter les caractéristiques de la parcelle simulée (proportion de légumineuses, hauteur du couvert, etc.),
- les vaches (laitières ou allaitantes), caractérisés notamment pour leur état, leur poids et leur âge à la mise a l'herbe et leur potentiel de lactation dans le cas des vaches laitières,
- la gestion de la parcelle, incluant la définition des périodes de pâturage (date, durée et chargement), des fauches (date), et de la fertilisation minérale et/ou organique (dates, nature et quantité).

Le schéma suivant décrit ainsi les principales entrées/sorties de PaSim :

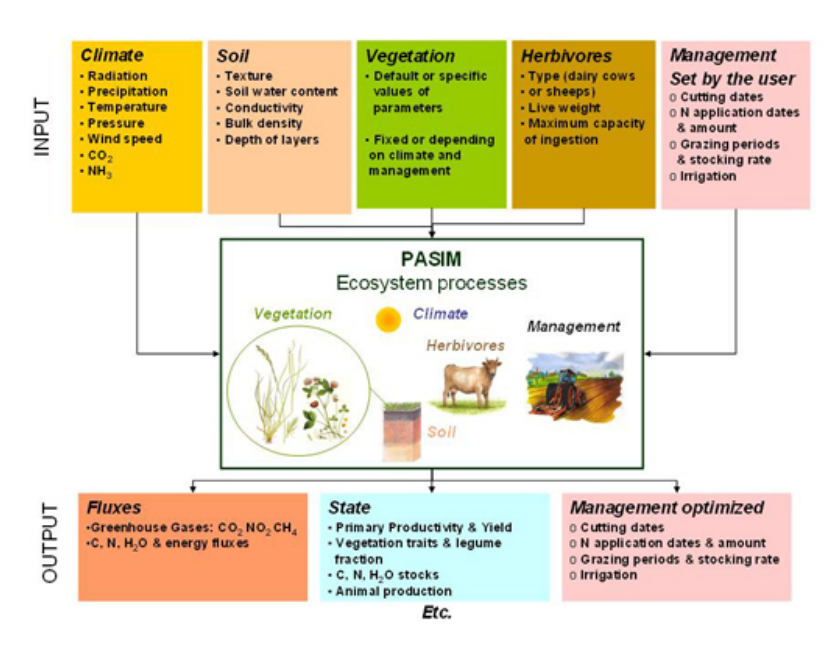

Figure 1.1 – Représentation des entrées/sorties de PaSim

## **Chapitre 2**

# **Description des modifications apportées**

Deux approches différentes ont été implémentées dans PaSim.

## **2.1 Approche basée sur les équations de Plant-Mod**

PlantMod est une suite de modèles biophysiques interconnectés développé par Ian Johnson et publié pour la première fois en 1994 en tant qu'outil pour les chercheurs et les universitaires. La version actuelle, sorti en 2010, a été complètement réécrite. PlantMod utilise une approche similaire à celle de PaSim en ce qui concerne la photosynthèse. Cette approche ne nécessite donc pas de modifications majeures. Les modifications concernent le calcul :

- de la fonction de réponse au *CO*2,
- du rendement photosynthétique de la feuille,
- de la photosynthèse avec saturation lumineuse.

#### **2.1.1 Fonction de réponse au** *CO*<sup>2</sup>

La fonction de réponse au *CO*<sup>2</sup> est calculée à partir de l'équation (1.20) de [Johnson, 2013] :

$$
f_C(C) = \frac{1}{2 \cdot \phi} \left[ C \cdot \beta + f_{C,m} - \sqrt{(C \cdot \beta + f_{C,m})^2 - 4 \cdot \phi \cdot \beta f_{C,m} C} \right]
$$
(2.1)

#### **2.1.2 Rendement photosynthétique de la feuille**

Le rendement photosynthétique de la feuille est calculé à partir de l'équation (3.28) de [Johnson, 2013] :

$$
\alpha = \alpha_{amb,15} f_C(C) f_{\alpha,f_p}(f_p) \tag{2.2}
$$

#### **2.1.3 Photosynthèse avec saturation lumineuse**

La photosynthèse avec saturation lumineuse est calculée à partir de l'équation (3.13) de [Johnson, 2013] :

$$
P_m = P_{m,ref} f_C(C) f_{P_m,TC}(T,C) f_{P_m,F_p}(f_p)
$$
\n(2.3)

La fonction de réponse à la température et au *CO*<sup>2</sup> est calculée à partir de l'équation (3.19) et de la contrainte (3.25) de [Johnson, 2013] :

$$
f_{P_m,TC}(T,C) = \begin{cases} 0 & \text{si } T < T_{min} \text{ ou } T > T_{max} \\ \left(\frac{T - T_{min}}{T_{ref} - T_{min}}\right)^q \left(\frac{(1+q)T_{opt} - T_{min} - qT}{(1+q)T_{opt} - T_{min} - qT_{ref}}\right) & \text{sinon} \end{cases}
$$
(2.4)

La température optimale pour P m est calculée à partir de l'équation (3.22) de [Johnson, 2013] :

$$
T_{opt} = T_{opt,P_m,amb} + \gamma P_m \left[ f_C(C) - 1 \right] \tag{2.5}
$$

Avec la contrainte (3.25) de [Johnson, 2013] :  $T_{opt} \geq T_{ref}$  La température maximale pour  $P_m$  est calculée avec l'équation  $(3.24)$  de [Johnson, 2013] :

$$
T_{max} = \frac{(1+q)T_{opt} - T_{min}}{q}
$$
\n
$$
(2.6)
$$

#### **2.1.4 Constantes**

| Nom                 | Valeur | Unité                                             | Référence       |
|---------------------|--------|---------------------------------------------------|-----------------|
|                     | 0.92   |                                                   | Johnson, 2013   |
|                     | 0.0041 |                                                   | [Johnson, 2013] |
| $f_{C,m}$           | 1.15   |                                                   | [Johnson, 2013] |
| $\alpha_{amb,15}$   | 80     | $mmol_{CO_2}\cdot mol_{photons}^{-1}$             | [Johnson, 2013] |
| $P_{m,ref}$         | 30     | $\mu mol_{CO_2} \cdot m_{leaf}^{-2} \cdot s^{-1}$ | Johnson, 2013   |
| $T_{min}$           | 10     | $^oC$                                             | Johnson, $2013$ |
| $T_{ref}$           | 25     | $^oC$                                             | [Johnson, 2013] |
| $\boldsymbol{q}$    | 1.15   |                                                   | [Johnson, 2013] |
| $T_{opt, P_m, amb}$ | 25     | $^oC$                                             | [Johnson, 2013] |
| $\gamma_{P_m}$      | 10     | $^oC$                                             | Johnson, 2013]  |

Table 2.1 – Constantes

#### **2.1.5 Paramètres**

| Nom               | Signification                        | Unité                           |
|-------------------|--------------------------------------|---------------------------------|
| $\mathbf C$       | Concentration de $CO2$ atmosphérique | $\mu mol_{CO_2} \cdot mol^{-1}$ |
| т                 | Température                          |                                 |
| $f_{\alpha, f_p}$ | Fonction de réponse aux protéines    | $\mu mol_{CO_2} \cdot mol^{-1}$ |
| $f_{P_m,f_p}$     | Fonction de réponse aux protéines    | $\mu mol_{CO_2} \cdot mol^{-1}$ |

Table 2.2 – Paramètres

## **2.2 Couplage d'un modèle de photosynthèse avec un modèle de conductance stomatale**

Les deux modèles couplés sont :

- pour la photosynthèse, le modèle FvCB [Farquhar et al., 1980] adapté pour les plantes C4 [Di Vittorio et al., 2010],
- pour la conductance stomatale, le modèle BWB [Ball et al., 1987] modifié par Leuning [Leuning et al., 1995].

#### **2.2.1 La photosynthèse**

Le sous-modèle de photosynthèse calcule le taux d'assimilation du *CO*2. Ce taux est calculé via l'équation de la figure 2 dans [Di Vittorio et al., 2010] :

$$
A = \min W_c, W_j - R_d \tag{2.7}
$$

La respiration  $R_d$  est calculé via l'équation d'Arrhenius normalisée à 25  $^{\circ}C$ , définie dans [Farquhar et al., 1980] :

$$
Parameter = Parameter(25°C)exp\left[\frac{(T - T_0)E_a}{T_0 RT}\right]
$$
\n(2.8)

*T*<sup>0</sup> étant égal à 298.15 K (soit 25*<sup>o</sup>C*).

La respiration à 25 °C est calculée à partir du ratio défini dans [Farquhar et al., 1980], page 84 :

$$
R_{d,25} = \frac{1.1 \times V_{C_{max}}}{100} \tag{2.9}
$$

Le taux de photosynthèse limité par RuBisCO est calculé via l'équation (1) de [Di Vittorio et al., 2010] :

$$
W_c = \frac{V_{C_{max}}(C_{bs} - \gamma)}{C_{bs} + K_C(1 + \frac{O_{bs}}{K_o})}
$$
\n(2.10)

Le taux de photosynthèse limité par la régénération de RuBP est calculé via l'équation (2) de [Di Vittorio et al., 2010] :

$$
W_j = \frac{J(C_{bs} - \gamma)}{4.5(C_{bs} + 10.5\gamma)}
$$
\n(2.11)

Le taux de transport des électrons est calculé via l'équation (5) de [De Pury and Farquhar, 1997] :

$$
\theta_1 J^2 - (I_{le} + J_m)J + I_{le} J_m = 0
$$
\n(2.12)

Le taux potentiel de transport des électrons est calculé via l'équation suivante :

$$
J_m = 2.1 V_{c_{max}} \tag{2.13}
$$

Le facteur 2,1 provient de [Wullschleger, 1993]. La vitesse maximale de carboxylation *V<sup>C</sup>max* est est calculée via l'équation d'Arrhenius normalisée à 25 *<sup>o</sup>C*, définie dans [Farquhar et al., 1980]. Le point de compensation est calculé via l'équation (3) de [Di Vittorio et al., 2010] :

$$
\gamma = 0.5 \times \frac{V_{o_{max}}}{V_{c_{max}}} \times \frac{K_c}{K_o} \times O_{bs}
$$
\n(2.14)

Les coefficients de Michaelis-Menten pour l' $O_2$  ( $K_O$ ) et le  $CO_2$  ( $K_C$ ) sont également calculés via l'équation d'Arrhenius normalisée à 25*oC*, définie dans [Farquhar et al., 1980]. Le ratio  $\frac{V_{omax}}{V_{cmax}}$  est considéré constant [Di Vittorio et al., 2010].

La concentration en  $O_2$  bundle sheath  $(O_{bs})$  est considérée comme égale à celle du mésophylle. Cette dernière est calculée via l'équation (9) de [Di Vittorio et al., 2010] :

$$
O_m = \frac{2.1}{P_a \times 2.6934} \times (4.7 \times 10^{-1} - 1.3087 \times 10^{-2} \times T_a + 2.5603 \times 10^{-4} \times T_a^2 - 2.1441 \times 10^{-6} \times T_a^3)
$$
\n(2.15)

Avec  $T_a$  la température en  ${}^oC$  et  $P_a$  la pression atmosphérique.

La pression atmosphérique est calculée via l'équation (33a) de [NOAA et al., 1976] :

$$
P = P_b \left[ \frac{T_{M,b}}{T_{M,b} + L_{M,b}(H - H_b)} \right]^{\frac{g'_o \cdot M_0}{R^* L_{M,b}}} \tag{2.16}
$$

Avec H, l'altitude au dessus du niveau de la mer (en mètre).

La concentration en  $CO_2$  du bundle sheath  $(C_{bs})$  est calculée via l'équation (4) de [Di Vittorio et al., 2010] :

$$
C_{bs} = C_m + r_{bs} \cdot (V_4 - A) \tag{2.17}
$$

La concentration en  $CO_2$  du mésophylle  $(C_m)$  est calculée via l'équation (8) de [Di Vittorio et al., 2010] :

$$
C_m = 0.7 \cdot C_a \cdot \frac{P_a}{0.73547 \cdot 10^6} \cdot (1.674 - 6.1294 \cdot T_a \cdot 10 - 2 + 1.1688 \cdot T_a^2 \cdot 10^{-3} - 8.8741 \cdot T_a^3 \cdot 10^{-6})
$$
\n(2.18)

Avec *T<sup>a</sup>* la température en *<sup>o</sup>C*, *P<sup>a</sup>* la pression atmosphérique et C a la concentration de *CO*<sup>2</sup> atmosphérique.

Le taux de carboxylation de la PEPcase est calculé via l'équation (5) de [Di Vittorio et al., 2010] :

$$
V_4 = \frac{V_{4m} \cdot C_m}{C_m + K_p} \tag{2.19}
$$

Le taux de carboxylation maximal de la PEPcase pour une énergie lumineuse I p est calculé via l'équation (6) de [Di Vittorio et al., 2010] :

$$
V_{4m} = \frac{\alpha \cdot I_p}{\sqrt{1 + (\frac{\alpha \cdot I_p}{V_{pm}})^2}}
$$
(2.20)

I p étant calculé en divisant I le par ABSORvl. Le taux de carboxylation maximal de la PEPcase est calculé via l'équation (7) de [Di Vittorio et al., 2010] :

$$
V_{pm} = l_n \cdot f \cdot l_{npep} \cdot pep_{mn} \cdot actpep \tag{2.21}
$$

#### **2.2.2 La conductance stomatale**

La conductance stomatale est déjà calculé dans PaSim via l'équation suivante (page 223 de [Riedo et al., 2002], dérivé de l'équation (7) de [Leuning et al., 1995]) :

$$
g_{sc} = f_{water} \cdot g_0 \cdot L + \frac{a_1 \cdot A}{(c_s - \Gamma) \cdot (1 + \frac{D_s}{D_{s0}})}
$$
(2.22)

### **2.2.3 Constantes**

| $N \circ m$                          | Valeur                                      | $\it Unit\'e$                                                                                 | Référence                  |
|--------------------------------------|---------------------------------------------|-----------------------------------------------------------------------------------------------|----------------------------|
| $E_a$ pour $R_d$                     | 66405                                       | $J_{.}mol^{-1}$                                                                               | Farquhar et al., 1980      |
| $\bf R$                              | 8.3145                                      | $J.K^{-1}.mol^{-1}$                                                                           | Johnson, 2013]             |
| $\theta_1$                           | 0.7                                         |                                                                                               | De Pury and Farquhar, 1997 |
| $\overline{E_a}$ pour $V_{C_{max}}$  | 58520                                       | $J_{.}mol^{-1}$                                                                               | Farquhar et al., 1980      |
| $V_{C_{max}}$ à 25 °C                | 98                                          | $\mu mol_{CO_2} \cdot m^{-2} \cdot s^{-1}$                                                    | Farquhar et al., 1980      |
| $E_a$ pour $K_C$                     | 59356                                       | $J_{.}mol^{-1}$                                                                               | Farquhar et al., 1980      |
| $K_C$ à 25 °C                        | 460                                         | $\mu bar$                                                                                     | Farquhar et al., 1980]     |
| $E_a$ pour $K_0$                     | 35948                                       | $J_{.}mol^{-1}$                                                                               | Farquhar et al., 1980      |
| $K_O$ à 25 °C                        | 330                                         | mbar                                                                                          | Farquhar et al., 1980]     |
| $V_{O_{max}}$                        | 0.21                                        | ${}^oC$                                                                                       | Di Vittorio et al., 2010   |
| $\frac{\overline{V_{C_{max}}}}{P_b}$ | 1013.25                                     | mbar                                                                                          | [NOAA et al., 1976]        |
| $T_{M,b}$                            | 288.15                                      | K                                                                                             | [NOAA et al., 1976]        |
| $L_{M,b}$                            | $-6.5$                                      | $\overline{K.km^{-1}}$                                                                        | NOAA et al., 1976          |
| $H_b$                                | $\theta$                                    | km                                                                                            | NOAA et al., 1976          |
| $g'_0$                               | 9.80665                                     | $m^2 \cdot s^{-2} \cdot m^{-1}$                                                               | NOAA et al., 1976          |
| $M_b$                                | 28.9644                                     | $kg.kmol^{-1}$                                                                                | NOAA et al., 1976          |
| $r_{bs}$                             | $1.3 \cdot 10^{-4}$<br>$m^2.s.\mu mol^{-1}$ |                                                                                               | NOAA et al., 1976          |
| $K_p$                                | 82                                          | ppm                                                                                           | Di Vittorio et al., 2010]  |
| $\alpha$                             | $0.1\,$                                     |                                                                                               | Di Vittorio et al., 2010]  |
| $fl_{npep}$                          | 0.04                                        | $\frac{\mu mol_{PEP_{case}CO_2}.\mu mol_{photons}^{-1}}{kg_{PEP_{case}N}.kg_{N_{leaf}}^{-1}}$ | Di Vittorio et al., 2010   |
| $pep_{mn}$                           | 7.12                                        | $kg_{PEP_{case}}. kg_{N_{PEPcase}}^{-1}$                                                      | Di Vittorio et al., 2010]  |
| $act_{pep}$                          | 438333, 333                                 | $\overline{\mu mol_{CO_2}.kg_{N_{PEPcas}}^{-1}}$                                              | Di Vittorio et al., 2010]  |
| $ABSOR_{vl}$                         | 0.85                                        |                                                                                               | Riedo et al., 1998]        |

Table 2.3 – Constantes

### **2.2.4 Paramètres**

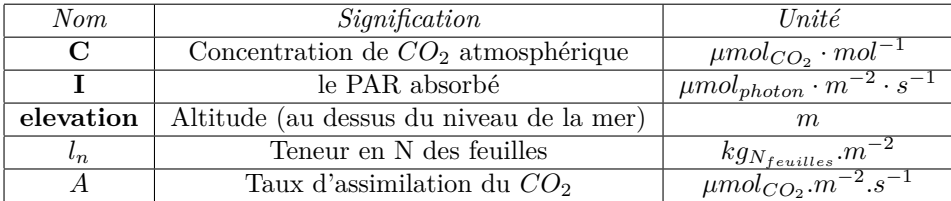

Table 2.4 – Paramètres

## **Chapitre 3**

# **Résultats**

### **3.1 Description des sites**

#### **3.1.1 Généralités**

Les données nécessaires au paramétrage de PaSim en condition tropicales ont été acquises lors de la mission au CIRAD de la Réunion de Thomas Vernet. Trois sites ont été retenus et ce afin de pouvoir tester le modèle suivant un gradient d'altitude offrant des condtions agro-climatiques progressive :

- le Lycée Professionnel Agricole et Horticole de Saint-Joseph est en zone tropicale avec des espèces en C4
- la coopérative SEDAEL avec un climat tropical d'altitude moyenne (500m) et des espèces prairiales en C4
- la coopérative SICALAIT reflète des conditions d'altitude tropicales élevé (1500m)

Les pratiques de gestions et les dispositions des parcelles sont identiques sur les trois sites. Tous les sites sont placés sur une zone de terrain plat. Chaque site est divisé en trois blocs adjacents, chacun divisé en 10 parcelles de 4 m<sup>2</sup>  $(0.65 \text{m} \times 6.15 \text{m})$  séparées par des bandes inter-parcellaires de  $0.35 \text{m} \times 6.15 \text{m}$ . Au sein de chaque bloc, chacune des parcelles est gérée selon un protocole qui lui est propre. Le même schéma de répartition des gestions généré aléatoirement à été repris sur les trois sites. L'ensemble du site est fauché lorsque l'une des parcelles atteint un stade de développement considéré comme optimum. Celui-ci est déterminé comme le moment où le couvert végétal de la parcelle atteint une hauteur utile à la fin de la montaison – début de l'épiaison.

Les trois sites ont été choisis pour leurs microclimats et leurs couverts végétaux différents. Des échantillons de sol ont été prélevés dans le cadre du projet EPAD selon le protocole suivant :

- prélèvement au centre de chaque bloc (centre de l'intra-parcelle 5-6)
- prélèvement par étage grâce à un manchon de 8cm de diamètre par 5 cm de profondeur et une masse antichoc (une fois un prélèvement effectué, le sol est mis à niveau pour le prélèvement suivant)
- 8 prélèvements pour une profondeur totale de 40 cm, regroupement des prélèvements 3-4, 5-6 et 7-8

Les échantillons prélevés ont été traités à l'UREP de façon à obtenir la densité apparente et la teneur en eau résiduelle. Le traitement a été effectué

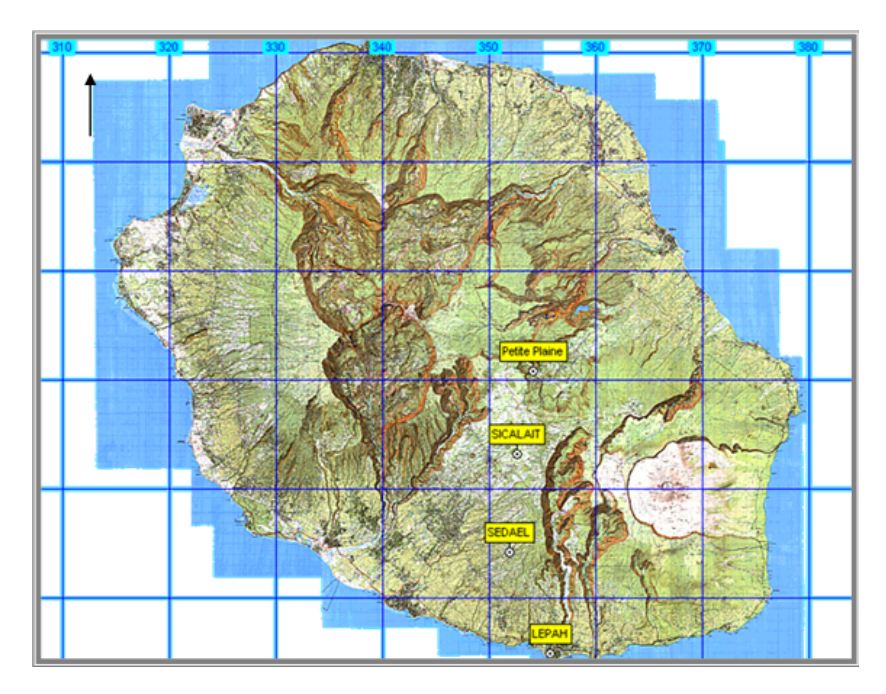

Figure 3.1 – Sites de la Réunion

selon le protocole suivant :

- Les 5 échantillons ont été séchés puis broyés, tamisés à 2mm et pesés. Le volume des éléments supérieur à 2 mm n'a pas été mesuré.
- Une sous partie de chaque échantillon à été pesé puis placé 48h dans une étuve à 105 *<sup>o</sup>C* avant d'être pesée à nouveau.
- L'analyse physique (granulométrie) des échantillons a été externalisé.

Les données météos horaires ont été obtenues par le CIRAD auprès de Météo France. Les années météos ont été sélectionnées en fonction de l'indice d'aridité de Martonne-Gottmann :

$$
b = \frac{1}{2} \times \left(\frac{P_y}{\max(0, T_y) + 10} + 12 \times \frac{P_a}{\max(0, T_a) + 10}\right) \tag{3.1}
$$

où  $P_Y(mm)$ : précipitation annuelle ;  $T_Y({}^oC)$ : température annuelle moyenne ;  $P_a(mm)$ : précipitation du mois le plus aride;  $T_a(^oC)$ : température moyenne du mois le plus aride (les mois le plus aride est défini comme celui ayant le moins de précipitation).

L'indice a été calculé pour chaque année des trois sites à partir de données mensuelles couvrant la durée des essais. La sélection a été effectué selon les critères suivant :

- 3 années par sites (limite imposée par le budget)
- même année pour les trois sites
- aridité la plus faible, la plus élevée et aridité moyenne

Les deux derniers points étant en conflit pour le site de SICALAIT, il a été décidé de rajouter deux années sur ce site. De plus les données fournies n'étant pas complètes, un outils permettant de combler automatiquement ces trous a été développé (outil de *GapFilling*). Voici un exemple de résultat produit par le

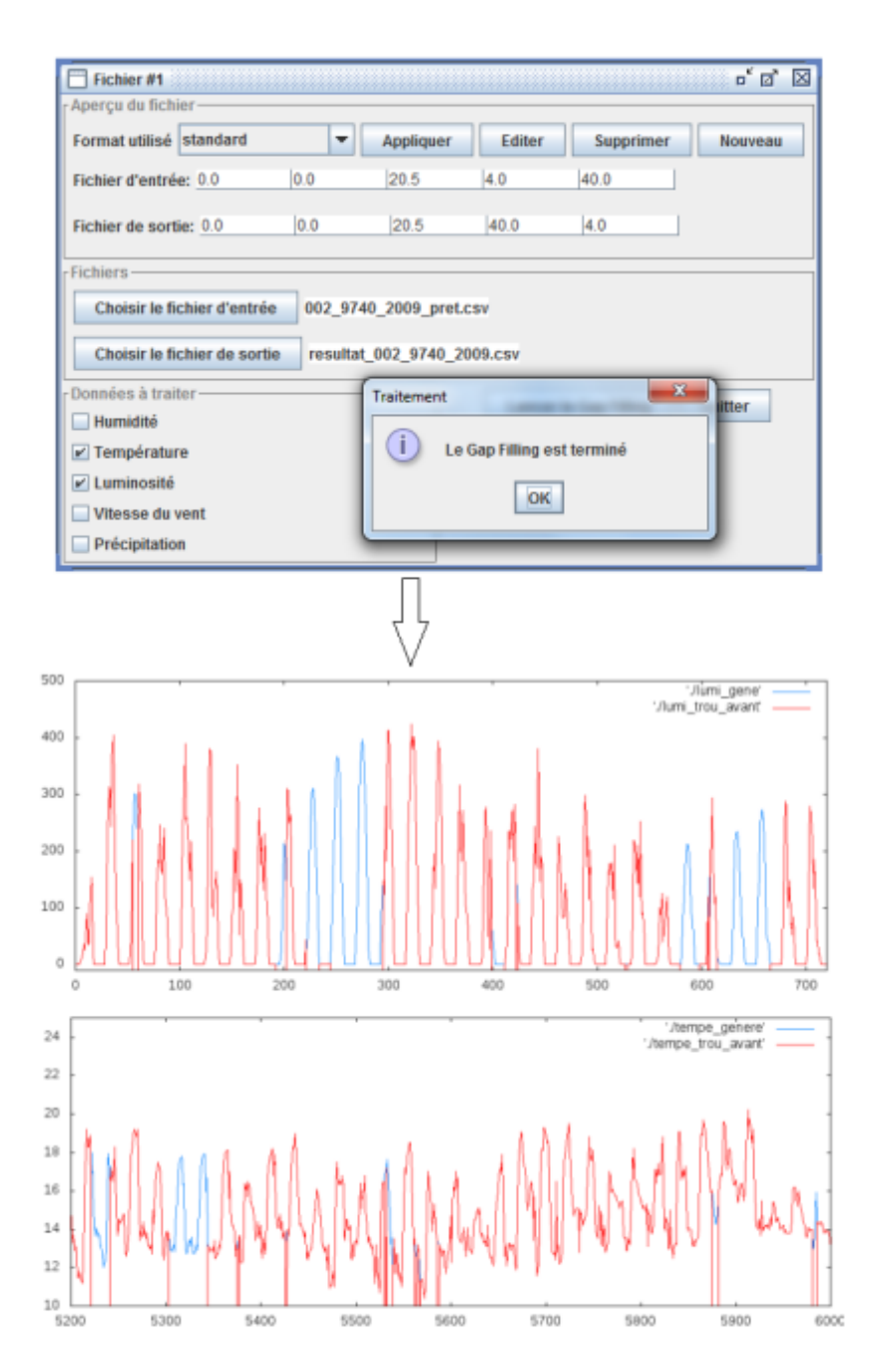

Figure 3.2 – Exemple de gapfilling pour des données horaires de luminosité et de températures

#### **3.1.2 Le lycée agricole Saint-Joseph**

Il est situé à 70m d'altitude sur le littoral. L'essai est réalisé avec *Chloris gayana* (poacée C4). Le potentiel de croissance est ici le plus important, du fait d'un rayonnement global (20*MJ.m*<sup>−</sup><sup>2</sup> *.j*<sup>−</sup><sup>1</sup> ) et de températures annuelles

moyennes (23,9 *<sup>o</sup>C*) élevées. Toutefois, la pluviosité relativement faible (1000 à 2000 mm) concentrée en été associée à un sol drainant peu profond sont la cause d'un stress hydrique important limitant la croissance du Chloris. Le sol est de type «andosol perhydraté» et d'une profondeur supérieur à 1,5m.

| Couche    | Sable | Limon | Argile | Densité apparente | Saturated soil water content |
|-----------|-------|-------|--------|-------------------|------------------------------|
| cm        | $\%$  | %     | X      | $g.cm^{-2}$       |                              |
| $0-5$     | 69    | 25    |        | 1.136             | 0.57                         |
| $5 - 10$  | 69    | 25    |        | 1.256             | 0.53                         |
| $10-20$   | 69    | 26    |        | 1.175             | 0.56                         |
| $20 - 30$ | 69    | 26    |        | 1.187             | 0.55                         |
| $30 - 40$ | 67    | 28    |        | 1.161             | 0.56                         |

Table 3.1 – Données sol moyenne sur le site de Saint Joseph

#### **3.1.3 La SEDAEL**

Le site est situé à 1000 m d'altitude. Les prairies sont principalement constituées de *Pennisetum clandestinum* (C4). La présence de cette graminée tropicale associée à un rayonnement global moins élevé que sur la côte et des températures plus fraîches en hiver, limitent le potentiel de croissance malgré un sol profond présentant une bonne capacité de rétention en eau. La pluviosité annuelle varie de 1000 à 1500 mm, avec une température moyenne à l'année de 16,5 *<sup>o</sup>C* et un rayonnement global moyen de 15*MJ.m*<sup>−</sup><sup>2</sup> *.j*<sup>−</sup><sup>1</sup> . Le sol est de type «andosol désaturé perhydraté» et d'une profondeur d'environ 1,5m.

| Couche    | Sable | Limon | Argile | Densité apparente | Saturated soil water content |
|-----------|-------|-------|--------|-------------------|------------------------------|
| cm        | %     | %     | X      | $g.cm^{-2}$       |                              |
| $0-5$     | 45    | 42    | 13     | 0.606             | 0.77                         |
| $5 - 10$  | 61    | 31    |        | 0.534             | 0.8                          |
| $10-20$   | 74    | 23    |        | 0.503             | 0.81                         |
| $20 - 30$ | 83    | 16    |        | 0.51              | 0.81                         |
| $30-40$   | 88    | 11    |        | 0.457             | 0.83                         |

Table 3.2 – Données sol moyenne sur le site de SEDAEL

#### **3.1.4 La SICALait**

Ce site, à 1600 m d'altitude, présente également des prairies à mélange de graminées tempérées et tropicales. On y trouve principalement *Dactylis glomerata* et *Lolium perenne* en métabolisme photosynthétique de type C3 et *Pennisetum clandestinum* en C4. La présence de la légumineuse *Trifolium repens* contribue à la haute valeur alimentaire de ces prairies.L'alternance d'un climat frais et humide en hiver favorise la dominance des tempérées en cette saison, alors qu'en été les températures plus élevées lèvent le repos végétatif de *Pennisetum clandestinum* qui devient dominant. La pluviosité de 2000 à 2500 mm et sa répartition inégale entre les saisons est responsable de stress hydrique limitant la croissance entre les mois d'août à octobre. La température annuelle moyenne

| Couche    | Sable | Limon | Argile | Densité apparente | <i>Saturated soil water content</i> |
|-----------|-------|-------|--------|-------------------|-------------------------------------|
| cm        | %     | %     | X      | $g.cm^{-2}$       |                                     |
| $0-5$     | 33    | 57    | 10     | 0.576             | 0.78                                |
| $5 - 10$  | 37    | 56    |        | 0.596             | 0.78                                |
| $10-20$   | 51    | 45    |        | 0.536             | 0.8                                 |
| $20 - 30$ | 48    | 49    |        | 0.563             | 0.79                                |
| $30 - 40$ | 53    | 43    |        | 0.609             | 0.77                                |

est de 13,3*oC* et le rayonnement global de (18*MJ.m*−<sup>2</sup> *.j*−<sup>1</sup> ). Le sol est de type «andosol désaturé perhydraté» et d'une profondeur d'environ 1m.

Table 3.3 – Données sol moyenne sur le site de SICALait

### **3.2 Résultat des simulations**

Les équations pour les deux méthodes ont été implémentées et intégrées à PaSim. Cependant les méthodes n'ont pas pu être validé sur les sites de La Réunion pour le moment. En effet, ces sites ont des sols très sableux ce qui nécessite de d'adapter les paramètres du sol de PaSim. Or, pour réaliser ces adaptations nous avons besoin de données de sorties mesurées qui ne sont pas disponible pour le moment. Le problème vient du fait que la respiration (RECO) est aussi grande, voire supérieure, que la GPP donc il n'y a pas une production de biomasse suffisante pour pouvoir faucher.

# **Chapitre 4**

# **Conclusion**

Les premiers résultats tendent à simuler une respiration (RECO) aussi grande, voire supérieure, à la GPP. Il n'y a pas de production de biomasse. Après analyse, cela est induit par le fait que les deux sites présentant une végétation de type C4 ont un sol ne pouvant être modélisé par PaSim à l'heure actuelle (très sableux). Il sera donc nécessaire d'adapter le paramétrage du sol de PaSim à ces conditions afin de réaliser les vérifications. Cela n'a pu être fait dans le cadre du projet EPAD mais les liens établis avec d'autres projets en zone tropicale vont permettre de compléter les résultats obtenus conformément aux objectifs de la tâche 2.2.2 « Parameterisation and test of PASIM on data of tropical pastures » qui fait l'objet de ce livrable. L'idée était d'initier une adaptation aux conditions tropicales de modèles d'estimation de l'émission de GES et de flux-stock de C et N. La démarche va désormais se poursuivre en 2015 dans le cadre du dispositif de recherche CIRAD/INRA «CarPaGG» (Carbone des Pâturages de Guyane et GES) en Guyane.

Les travaux de ce dispositif de recherche visent la production de références adaptées au contexte tropical humide afin de contribuer à l'établissement de bilans carbone dans les systèmes herbagers issues de déforestation. Depuis 2010 des mesures et des observations y sont réalisées sur les stocks et les flux de carbone dans les systèmes herbagers amazoniens de Guyane issues de déforestation. Les flux de *CO*<sup>2</sup> ont été mesurés par des «tours à flux» installées dans 2 prairies pâturées. Les mesures y sont effectuées par la méthode des corrélations turbulentes ([Blanfort and Stahl, 2013]). L'objectif est de quantifier la capacité de stockage en carbone des prairies issues de déforestation sur différents pas de temps. D'autres données sur les entrées/sortie de carbone dans le sol, la gestion, les facteurs climatiques sont également disponibles. Il est donc prévu de mobiliser l'ensemble de ces références mesurées sur le dispositif «CarPaGG» pour tester les évolutions tropicales en cours du modèle de simulation PaSim.

# **Bibliographie**

- [Ball et al., 1987] Ball, J. T., Woodrow, I. E., and Berry, J. A. (1987). A model predicting stomatal conductance and its contribution to the control of photosynthesis under different environmental conditions. *Progress in Photosynthesis Research*, 4(953) :221–224.
- [Blanfort and Stahl, 2013] Blanfort, V. and Stahl, C. (2013). No Title. In *Le carbone en forêt et en prairies issues de déforestation en Guyane, processus, bilans et perspectives*, page 76, Cayenne.
- [De Pury and Farquhar, 1997] De Pury, D. G. G. and Farquhar, G. D. (1997). Simple scaling of photosynthesis from leaves to canopies without the errors of big-leaf models. *Plant, Cell and Environment*, 20(5) :537–557.
- [Di Vittorio et al., 2010] Di Vittorio, A. V., Anderson, R. S., White, J. D., Miller, N. L., and Running, S. W. (2010). Development and optimization of an Agro-BGC ecosystem model for C4 perennial grasses. *Ecological Modelling*, 221(17) :2038–2053.
- [Farquhar et al., 1980] Farquhar, G. D., von Caemmerer, S., and Berry, J. A. (1980). A biochemical model of photosynthetic CO2 assimilation in leaves of C 3 species. *Planta*, 149(1) :78–90.
- [Johnson, 2013] Johnson, I. R. (2013). *PlantMod : exploring the physiology of plant canopies*. Number September. Imj softwa edition.
- [Leuning et al., 1995] Leuning, R., Kelliher, F. M., Pury, D. G. G., and Schulze, E.-D. (1995). Leaf nitrogen, photosynthesis, conductance and transpiration : scaling from leaves to canopies. *Plant, Cell and Environment*, 18(10) :1183– 1200.
- [NOAA et al., 1976] NOAA, NASA, and USAF (1976). *U.S. Standard Atmosphere, 1976*.
- [Riedo et al., 1998] Riedo, M., Grub, A., Rosset, M., and Fuhrer, J. (1998). A pasture simulation model for dry matter production, and fluxes of carbon, nitrogen, water and energy. *Ecological Modelling*, 105(2-3) :141–183.
- [Riedo et al., 2002] Riedo, M., Milford, C., Schmid, M., and Sutton, M. (2002). Coupling soil–plant–atmosphere exchange of ammonia with ecosystem functioning in grasslands. *Ecological Modelling*, 158.
- [Wullschleger, 1993] Wullschleger, S. D. (1993). Biochemical Limitations to Carbon Assimilation in C 3 Plants—A Retrospective Analysis of the A/C i Curves from 109 Species. *Journal of Experimental Botany*, 44(5) :907–920.

# **Table des figures**

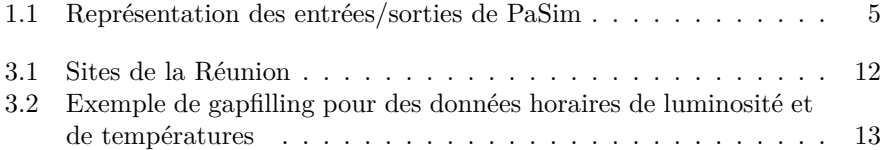

# **Liste des tableaux**

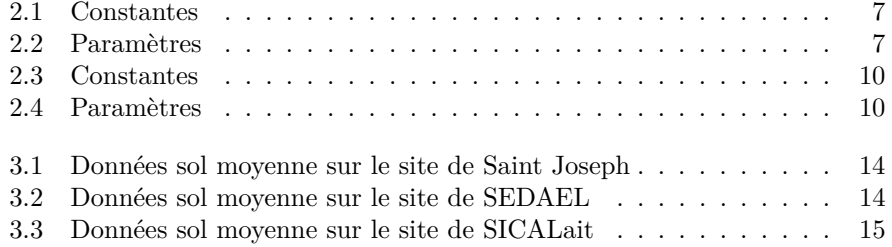